# **Безопасность в сети Интернет**

БПОУ ВО «ВКС» Преподаватель Белехова Н.Н.

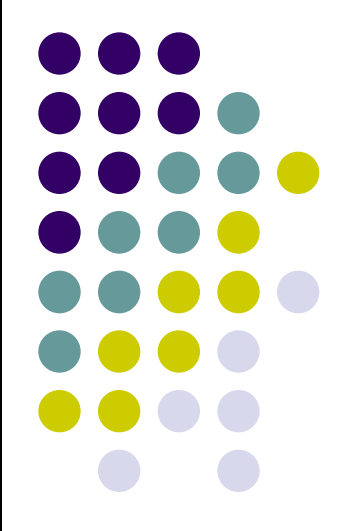

**Цель: изучить опасные угрозы сети Интернет и методы борьбы с ними**

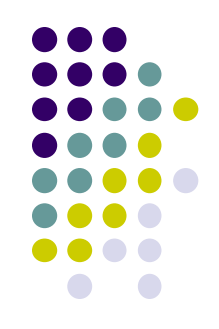

Задачи:

- Познакомиться с понятием «Интернет», «Вирус», изучить приемы безопасности при работе в сети Интернет;
- Познакомиться с ответственностью за компьютерные преступления.

# это объединенные между собой компьютерные сети, глобальная мировая система передачи информации с помощью информационновычислительных ресурсов

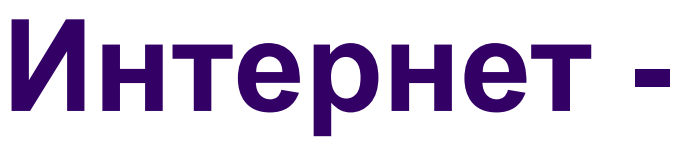

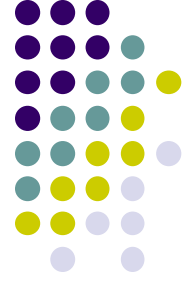

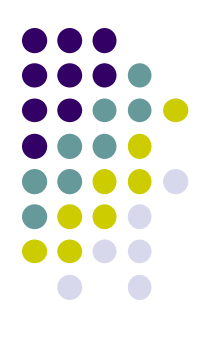

### **Возможности сети Интернет**

- учеба;
- поиск информации;
- перевод денежных средств;
- Интернет заказы;
- социальные сети и многое другое.

 Количество людей, пользующихся компьютером и сотовым телефоном, имеющим выход в Интернет, постоянно растет. Значит, возрастает возможность обмена данными между ними по электронной почте и через Всемирную сеть. Это приводит к росту угрозы заражения компьютера вирусами, а также порчи или хищения информации чужими вредоносными программами, ведь основными источниками распространения вредоносных программ являются электронная почта и Интернет. Правда, заражение может также произойти через дискету илиUSB-носитель.

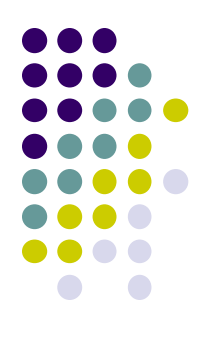

**Рейтинг самых опасных угроз в сети Интернет**

- Вредоносные программы;
- Кража информации;
- Финансовое мошенничество,
- $\bullet$  Спам.

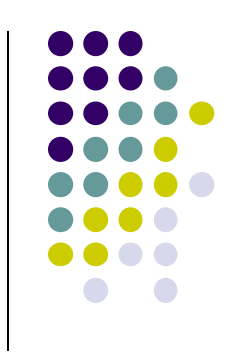

**1. Вредоносные программы Компьютерный вирус -** 

 разновидность компьютерных программ или вредоносный код, отличительной особенностью которых является возможность к размножению

### **Классификация вирусов:**

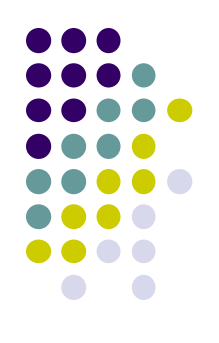

- 1. По поражаемым объектам:
- Файловые вирусы вирусы, которые при распространении своих копий изменяют содержимое исполняемых файлов;
- Загрузочные вирусы вирусы, записывающиеся в первый сектор жесткого диска и выполняющиеся при перезагрузке
- Скриптовые вирусы требуют наличие одного из скриптовых языков (Javascript, VBScript)
- Макровирусы разновидность вирусов, разработанных на макроязыках, встроенных в такие ППП, как Microsoft Office

# **Классификация вирусов:**

2. По поражаемым ОС и платформам:

-DOS;

-Microsoft Windows;

-Unix;

-Linux.

- 3. По технологиям, используемым вирусом
- Полиморфные вирусы(при заражении новых файлов шлифует свой собственный код)
- Стелс-вирусы(вирус, скрывающий свое присутствие, путем перехвата сообщений к ОС)
- Руткит(программа для скрытия следов преступления)

## Классификация вирусов:

- 4. По дополнительной вредоносной функциональности:
- Бэкдоры. Программы которые устанавливает взломщик на компьютере после получения первоначального доступа с целью повторного доступа
- Шпионы собирают информацию о конфигурации компьютера
- Ботнеты используется для нелегальной деятельность (рассылка спама)

### **Спам -(англ.** *spam***)**

 — массовая рассылка коммерческой, политической и иной рекламы или иного вида сообщений лицам, не выражавшим желания их получать. Легальность массовой рассылки некоторых видов сообщений, для которых не требуется согласие получателей, может быть закреплена в законодательстве страны. Например, это может касаться сообщений о надвигающихся стихийных бедствиях, массовой мобилизации граждан и т. п. В общепринятом значении термин «спам» в русском языке впервые стал употребляться применительно к рассылке электронных писем.

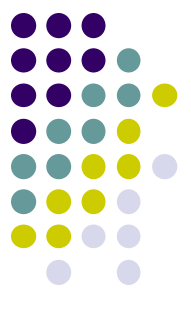

### **Кража информации**

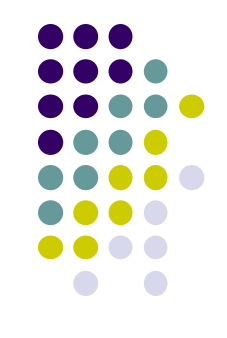

 Кража конфиденциальной информации, это преступление, которое становится, с каждым днем, все популярней и популярней. Интерес для преступников представляет не только информация «важная и дорогая», достаточно часто происходит взлом компьютеров и кража конфиденциальной информации, которая содержится на компьютерах обычных, среднестатистических пользователей.

### **Финансовое мошенничество**

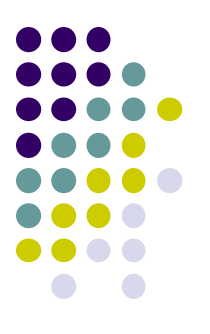

- **● Мошенничества, связанные с Интернетмагазинами**
- **● Фишинг** (от англ. fishing рыбная ловля, выуживание) - вид интернет-мошенничества, цель которого - получить данные, содержащиеся на вашей пластиковой карте.
- **● Интернет-попрошайничество**
- **● Мошенничества в отношении иностранных граждан (брачные аферы).**

### **Персональные данные и личная информация в Интернете**

*Персональные данные – твоя частная собственность, прежде чем публиковать их и (или) передавать третьим лицам, подумай, стоит ли?*

*Персональные данные охраняет Федеральный Закон № 152 – ФЗ «О персональных данных»*

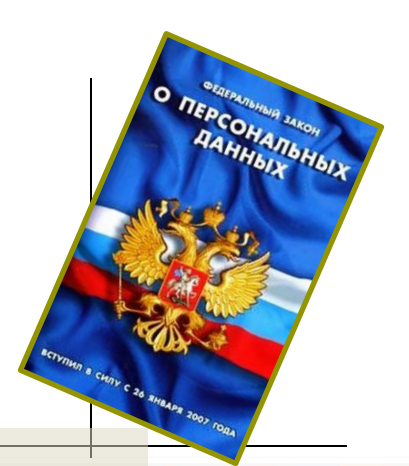

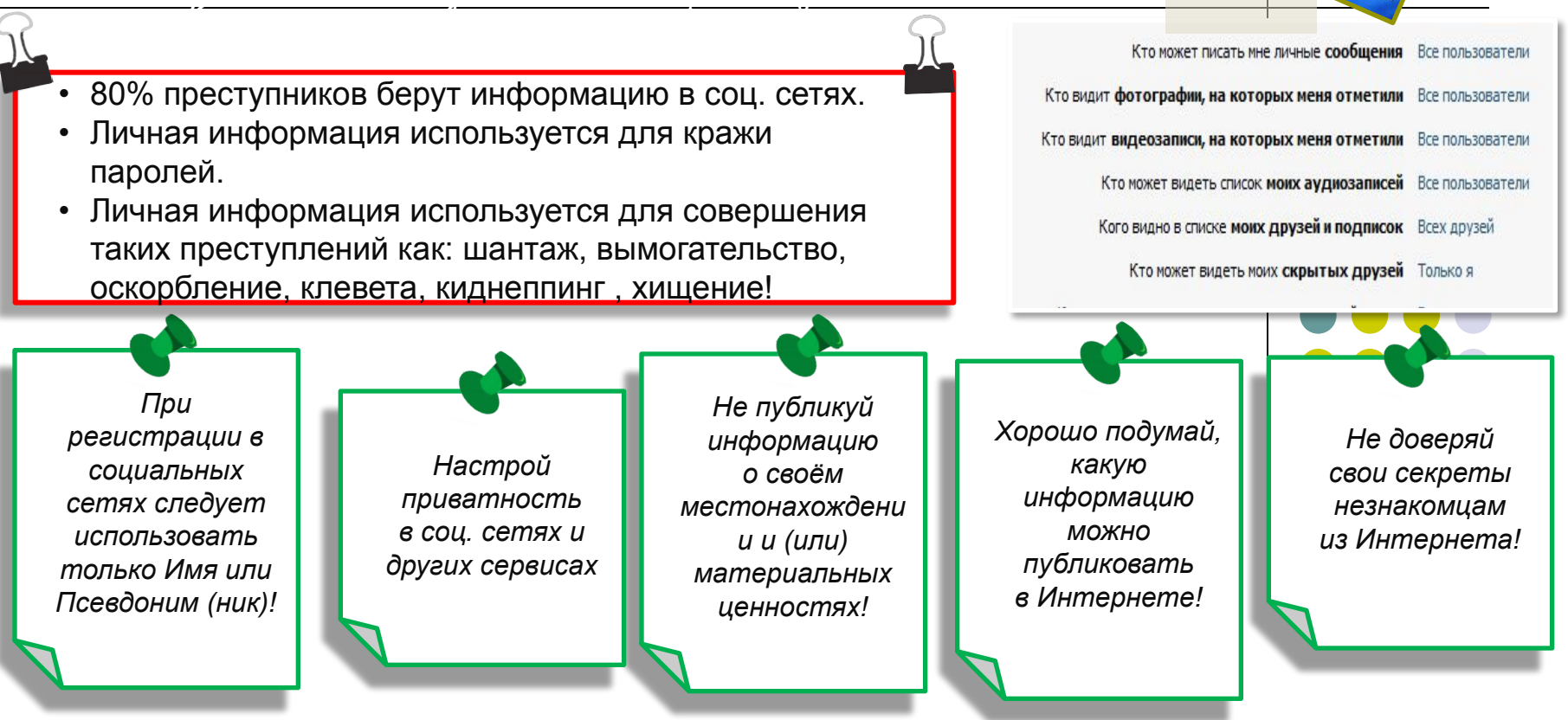

#### Условия использования программного продукта

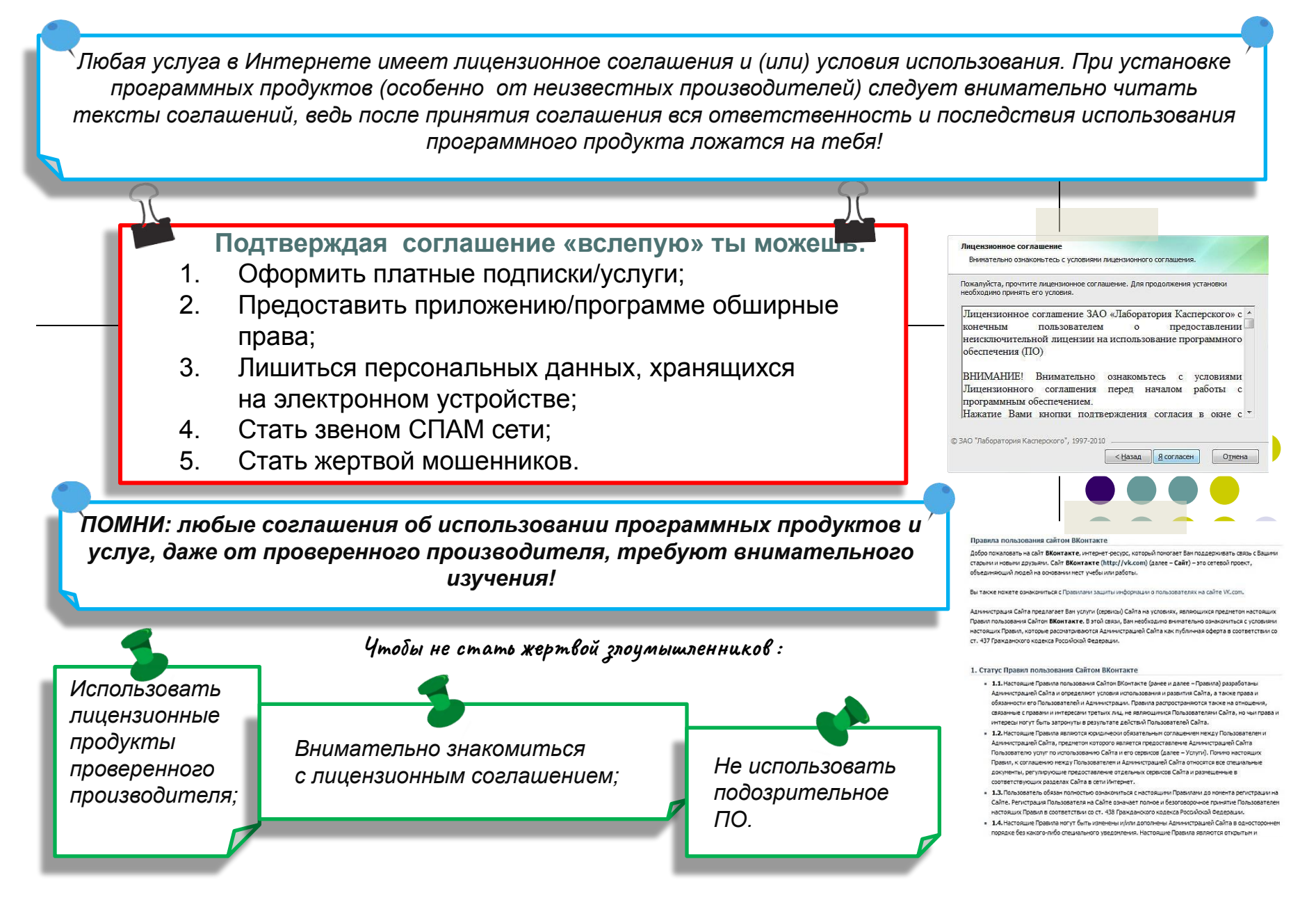

### **Мобильные устройства/Мобильный интернет**

#### *Знай:*

*Современный мобильный телефон/планшет - это не просто средство связи или красивая игрушка, а полноценное коммуникационное устройство не уступающее по производительности и функционалу персональному компьютеру.*

#### *Внимание! Персональные данные! Сегодня мобильные устройства содержат важную информацию:*

- *• Список контактов;*
- *• Личные фотографии/видеозаписи;*
- *• Данные доступа к электронной почте и иным аккаунтам в сети;*
- *• Данные о банковских картах/платежах;*
- *• Имеют привязку к балансу симкарты оператора связи.*

**Соблюдай простые правила использования мобильных устройств:**

- *• установи мобильную версию антивируса на своё мобильное устройство;*
- *• установи приложения, шифрующие твои данные они защитят личные файлы;*
- *• устанавливай приложения только из проверенных источников, внимательно читай отзывы пользователей*
- *• отключи функцию автоподключения к открытым Wi-Fi сетям*
- *• используй только защищённые Wi-Fi сети;*
- *• обязательно правильно завершай работу с публичным Wi-Fi;*

Это приложение получит доступ к указанным ниже данным. Установить его?

- Сообщения Изменение SMS и MMS, Прием SMS-сообщений, Просмотр SMS и **MMS**
- Сетевой обмен данными Неограниченный доступ в Интернет, Установление связи с устройствами Bluetooth
- Личная информация Просмотр контактов
- Память Изменение или удаление содержимого SD-карты
- Платные услуги Осуществление телефонных вызовов, Отправка SMSсообщений
- Телефонные вызовы

Отмена

Установить

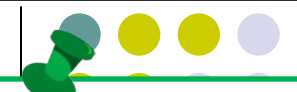

- *• внимательно изучай права, запрашиваемые мобильными приложениями;*
- *• используй только проверенные мобильные сервисы.*

### **Открытые сети, чужая техника**

**Небрежное отношение к личной информации может привести к её утере!**

#### **ПОМНИ** :

- 1. Будь осторожен в открытых и небезопасных сетях. Подключение к ложной сети может моментально лишить тебя всей персональной информации, хранящейся в твоем электронном устройстве: преступнику станут доступны пароли, и другая информация.
- 2. Опасно оставлять свои учётные данные на устройстве, которое тебе не принадлежит, этими данными могут воспользоваться в преступных целях.

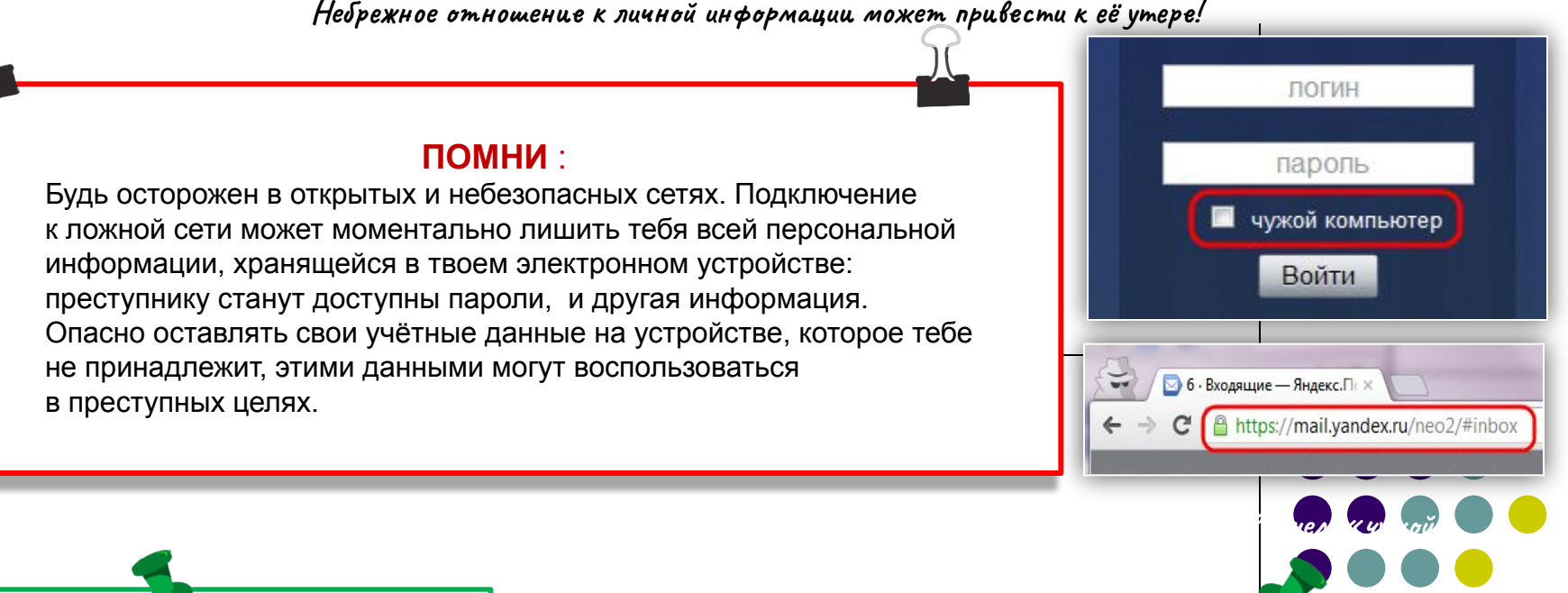

- *1. При работе с публичным устройством используй пункт «чужой компьютер».*
- *2. Используй режим «приватного просмотра» в браузере.*
- *3. Всегда используй кнопку «выйти» при завершении работы с ресурсом.*
- *4. Отказывайся от сохранения пароля при работе на «чужом компьютере».*
- *1. Используй безопасное соединение с почтой и сервисами (безопасное соединение обозначено замком с зелёным текстом).*
- *2. Не оставляй без присмотра устройства доступа в сеть (телефон, планшет, ноутбук).*
- *1. Используй шифрованные хранилища данных, которые помогут защитить твои личные файлы.*
- *2. Используй сложные пароли, состоящие из прописных и заглавных латинских букв и цифр, а также символов.*
- *3. Используй только открытые сети в надежности которых ты уверен.*

### **Ответственность за компьютерные преступления**

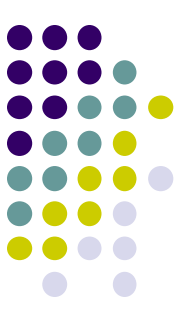

Каждый день появляются все новые и новые вирусы. Создание и распространение вредоносных программ (в том числе вирусов) преследуется в России согласно УК РФ (глава 28, статья 273)

### **Как ВИРТУАЛЬНАЯ сеть может влиять на РЕАЛЬНУЮ жизнь**

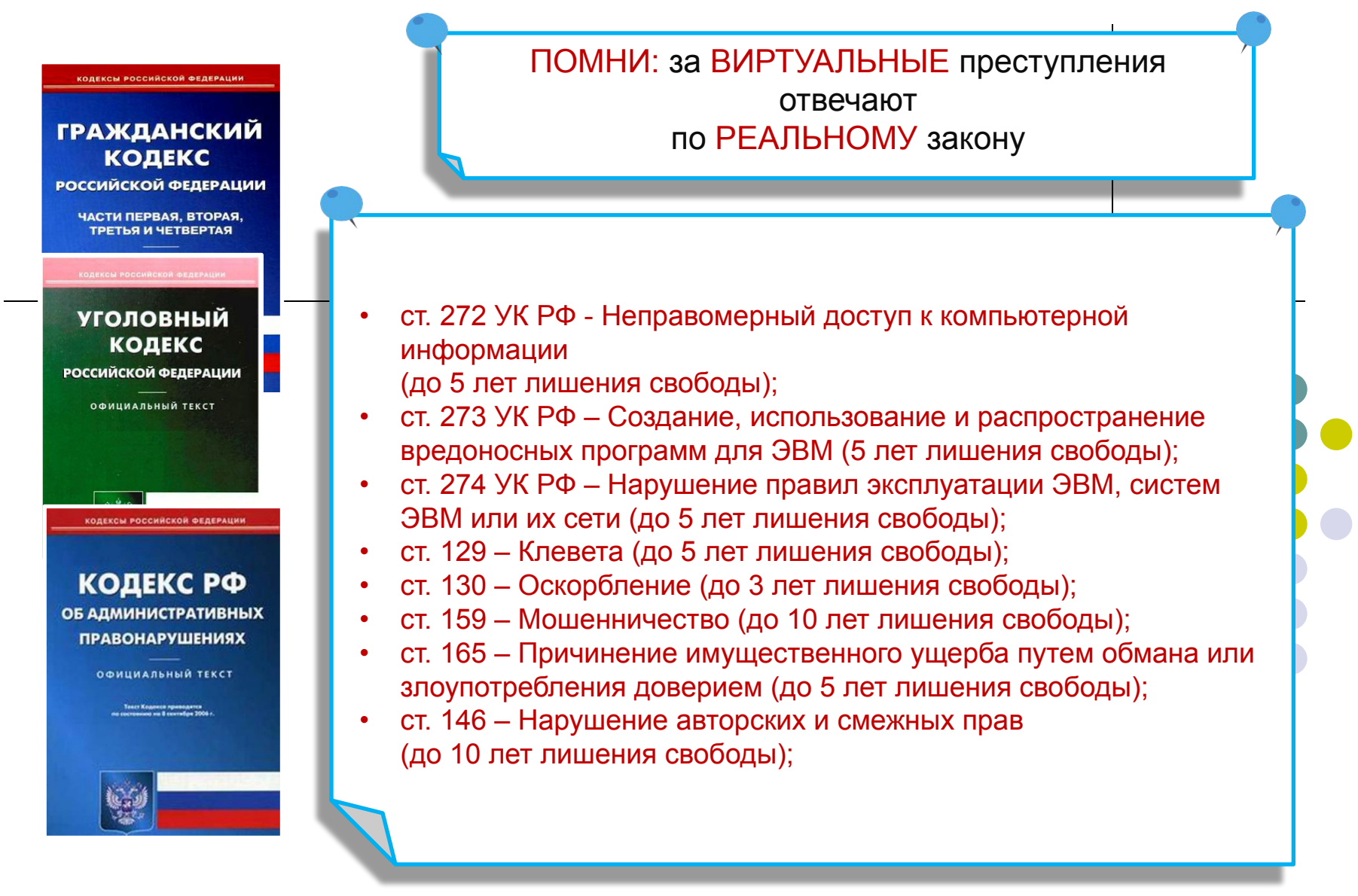

### Обязательные элементы информационной безопасности

- Установка комплексной системы защиты  $\mathbf{1}$
- Пользуйтесь браузерами Mozilla Firefox,  $\mathcal{D}$ Google Chrome, Apple Safari.
- Обновляйте ОС Windows.  $\overline{3}$ .
- Не отправляйте SMS-сообщения  $\overline{4}$ . неизвестным пользователям
- Пользуйтесь лицензионным ПО  $5<sub>1</sub>$
- Используйте сложные пароли 6
- Делайте резервные копии файлов  $7.$

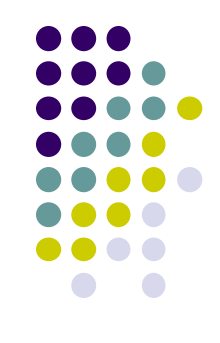